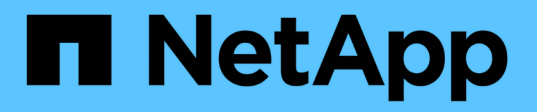

# **Utiliser la redirection de dossiers pour stocker des données sur un serveur SMB** ONTAP 9

NetApp April 24, 2024

This PDF was generated from https://docs.netapp.com/fr-fr/ontap/smb-admin/folder-redirection-storedata-concept.html on April 24, 2024. Always check docs.netapp.com for the latest.

# **Sommaire**

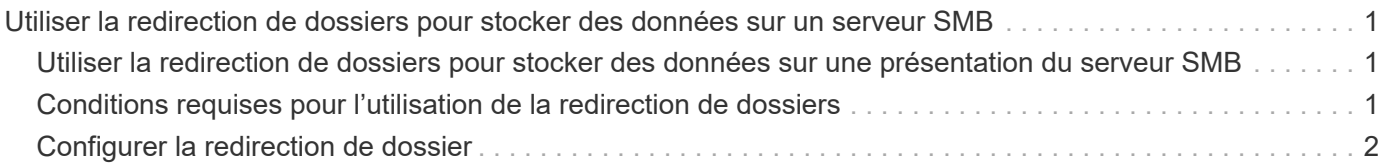

# <span id="page-2-0"></span>**Utiliser la redirection de dossiers pour stocker des données sur un serveur SMB**

# <span id="page-2-1"></span>**Utiliser la redirection de dossiers pour stocker des données sur une présentation du serveur SMB**

ONTAP prend en charge la redirection de dossiers Microsoft, qui permet aux utilisateurs ou aux administrateurs de rediriger le chemin d'un dossier local vers un emplacement sur le serveur CIFS. Il apparaît comme si les dossiers redirigés sont stockés sur le client Windows local, même si ces données sont stockées dans un partage SMB.

La redirection de dossiers s'adresse principalement aux entreprises qui ont déjà déployé des répertoires locaux et qui souhaitent maintenir la compatibilité avec leur environnement de home Directory existant.

- Documents, Desktop, et Start Menu sont des exemples de dossiers que vous pouvez rediriger.
- Les utilisateurs peuvent rediriger les dossiers à partir de leur client Windows.
- Les administrateurs peuvent configurer et gérer de façon centralisée la redirection de dossiers en configurant des GPO dans Active Directory.
- Si les administrateurs ont configuré des profils itinérants, la redirection de dossiers permet aux administrateurs de diviser les données utilisateur à partir des données de profil.
- Les administrateurs peuvent utiliser la redirection de dossiers et les fichiers hors ligne ensemble pour rediriger le stockage des données des dossiers locaux vers le serveur CIFS, tout en permettant aux utilisateurs de mettre le contenu en cache localement.

### **Informations associées**

[Utilisation de fichiers hors ligne pour permettre la mise en cache de fichiers pour une utilisation hors ligne](https://docs.netapp.com/fr-fr/ontap/smb-admin/offline-files-allow-caching-concept.html)

[Utilisation de profils itinérants pour stocker les profils utilisateurs de façon centralisée sur un serveur CIFS](https://docs.netapp.com/fr-fr/ontap/smb-admin/roaming-profiles-store-user-profiles-concept.html) [associé à la SVM](https://docs.netapp.com/fr-fr/ontap/smb-admin/roaming-profiles-store-user-profiles-concept.html)

# <span id="page-2-2"></span>**Conditions requises pour l'utilisation de la redirection de dossiers**

Avant de pouvoir utiliser la redirection de dossiers de Microsoft avec votre serveur CIFS, vous devez connaître les versions de ONTAP et SMB et les clients Windows qui prennent en charge cette fonctionnalité.

## **Configuration requise pour la version ONTAP**

ONTAP prend en charge la redirection de dossiers Microsoft.

## **Version requise du protocole SMB**

Pour le serveur virtuel de stockage (SVM), ONTAP prend en charge la redirection de dossiers de Microsoft sur toutes les versions de SMB.

## **Configuration requise pour le client Windows**

Avant qu'un utilisateur puisse utiliser la redirection de dossier de Microsoft, le client Windows doit prendre en charge cette fonctionnalité.

Pour obtenir les dernières informations sur les clients Windows prenant en charge la redirection de dossiers, consultez la matrice d'interopérabilité.

["mysupport.netapp.com/matrix"](http://mysupport.netapp.com/matrix)

# <span id="page-3-0"></span>**Configurer la redirection de dossier**

Vous pouvez configurer la redirection de dossiers à l'aide de la fenêtre Propriétés de Windows. L'avantage de cette méthode est que l'utilisateur Windows peut configurer la redirection de dossiers sans l'aide de l'administrateur SVM.

#### **Étapes**

- 1. Dans l'Explorateur Windows, cliquez avec le bouton droit de la souris sur le dossier que vous souhaitez rediriger vers un partage réseau.
- 2. Cliquez sur **Propriétés**.

Les propriétés du partage sélectionné s'affichent.

3. Dans l'onglet **raccourci**, cliquez sur **cible** et spécifiez le chemin d'accès à l'emplacement réseau où vous souhaitez rediriger le dossier sélectionné.

Par exemple, si vous souhaitez rediriger un dossier vers le data dossier dans un répertoire personnel mappé sur Q: \, spécifiez Q: \data comme cible.

4. Cliquez sur **OK**.

Pour plus d'informations sur la configuration des dossiers hors ligne, consultez la bibliothèque Microsoft TechNet.

#### **Informations associées**

["Bibliothèque Microsoft TechNet : technet.microsoft.com/en-us/library/"](http://technet.microsoft.com/en-us/library/)

### **Informations sur le copyright**

Copyright © 2024 NetApp, Inc. Tous droits réservés. Imprimé aux États-Unis. Aucune partie de ce document protégé par copyright ne peut être reproduite sous quelque forme que ce soit ou selon quelque méthode que ce soit (graphique, électronique ou mécanique, notamment par photocopie, enregistrement ou stockage dans un système de récupération électronique) sans l'autorisation écrite préalable du détenteur du droit de copyright.

Les logiciels dérivés des éléments NetApp protégés par copyright sont soumis à la licence et à l'avis de nonresponsabilité suivants :

CE LOGICIEL EST FOURNI PAR NETAPP « EN L'ÉTAT » ET SANS GARANTIES EXPRESSES OU TACITES, Y COMPRIS LES GARANTIES TACITES DE QUALITÉ MARCHANDE ET D'ADÉQUATION À UN USAGE PARTICULIER, QUI SONT EXCLUES PAR LES PRÉSENTES. EN AUCUN CAS NETAPP NE SERA TENU POUR RESPONSABLE DE DOMMAGES DIRECTS, INDIRECTS, ACCESSOIRES, PARTICULIERS OU EXEMPLAIRES (Y COMPRIS L'ACHAT DE BIENS ET DE SERVICES DE SUBSTITUTION, LA PERTE DE JOUISSANCE, DE DONNÉES OU DE PROFITS, OU L'INTERRUPTION D'ACTIVITÉ), QUELLES QU'EN SOIENT LA CAUSE ET LA DOCTRINE DE RESPONSABILITÉ, QU'IL S'AGISSE DE RESPONSABILITÉ CONTRACTUELLE, STRICTE OU DÉLICTUELLE (Y COMPRIS LA NÉGLIGENCE OU AUTRE) DÉCOULANT DE L'UTILISATION DE CE LOGICIEL, MÊME SI LA SOCIÉTÉ A ÉTÉ INFORMÉE DE LA POSSIBILITÉ DE TELS DOMMAGES.

NetApp se réserve le droit de modifier les produits décrits dans le présent document à tout moment et sans préavis. NetApp décline toute responsabilité découlant de l'utilisation des produits décrits dans le présent document, sauf accord explicite écrit de NetApp. L'utilisation ou l'achat de ce produit ne concède pas de licence dans le cadre de droits de brevet, de droits de marque commerciale ou de tout autre droit de propriété intellectuelle de NetApp.

Le produit décrit dans ce manuel peut être protégé par un ou plusieurs brevets américains, étrangers ou par une demande en attente.

LÉGENDE DE RESTRICTION DES DROITS : L'utilisation, la duplication ou la divulgation par le gouvernement sont sujettes aux restrictions énoncées dans le sous-paragraphe (b)(3) de la clause Rights in Technical Data-Noncommercial Items du DFARS 252.227-7013 (février 2014) et du FAR 52.227-19 (décembre 2007).

Les données contenues dans les présentes se rapportent à un produit et/ou service commercial (tel que défini par la clause FAR 2.101). Il s'agit de données propriétaires de NetApp, Inc. Toutes les données techniques et tous les logiciels fournis par NetApp en vertu du présent Accord sont à caractère commercial et ont été exclusivement développés à l'aide de fonds privés. Le gouvernement des États-Unis dispose d'une licence limitée irrévocable, non exclusive, non cessible, non transférable et mondiale. Cette licence lui permet d'utiliser uniquement les données relatives au contrat du gouvernement des États-Unis d'après lequel les données lui ont été fournies ou celles qui sont nécessaires à son exécution. Sauf dispositions contraires énoncées dans les présentes, l'utilisation, la divulgation, la reproduction, la modification, l'exécution, l'affichage des données sont interdits sans avoir obtenu le consentement écrit préalable de NetApp, Inc. Les droits de licences du Département de la Défense du gouvernement des États-Unis se limitent aux droits identifiés par la clause 252.227-7015(b) du DFARS (février 2014).

#### **Informations sur les marques commerciales**

NETAPP, le logo NETAPP et les marques citées sur le site<http://www.netapp.com/TM>sont des marques déposées ou des marques commerciales de NetApp, Inc. Les autres noms de marques et de produits sont des marques commerciales de leurs propriétaires respectifs.